**沪港通需要什么条件?-股识吧**

**东吴证券的创业板如何开通.苏州东吴证券开通创业版和**

 $\mathbb{1}$ :

 $300$ 

 $2 \t3$ 

 $4$ 

**股识吧 gupiaozhishiba.com**

 $50\,$ 

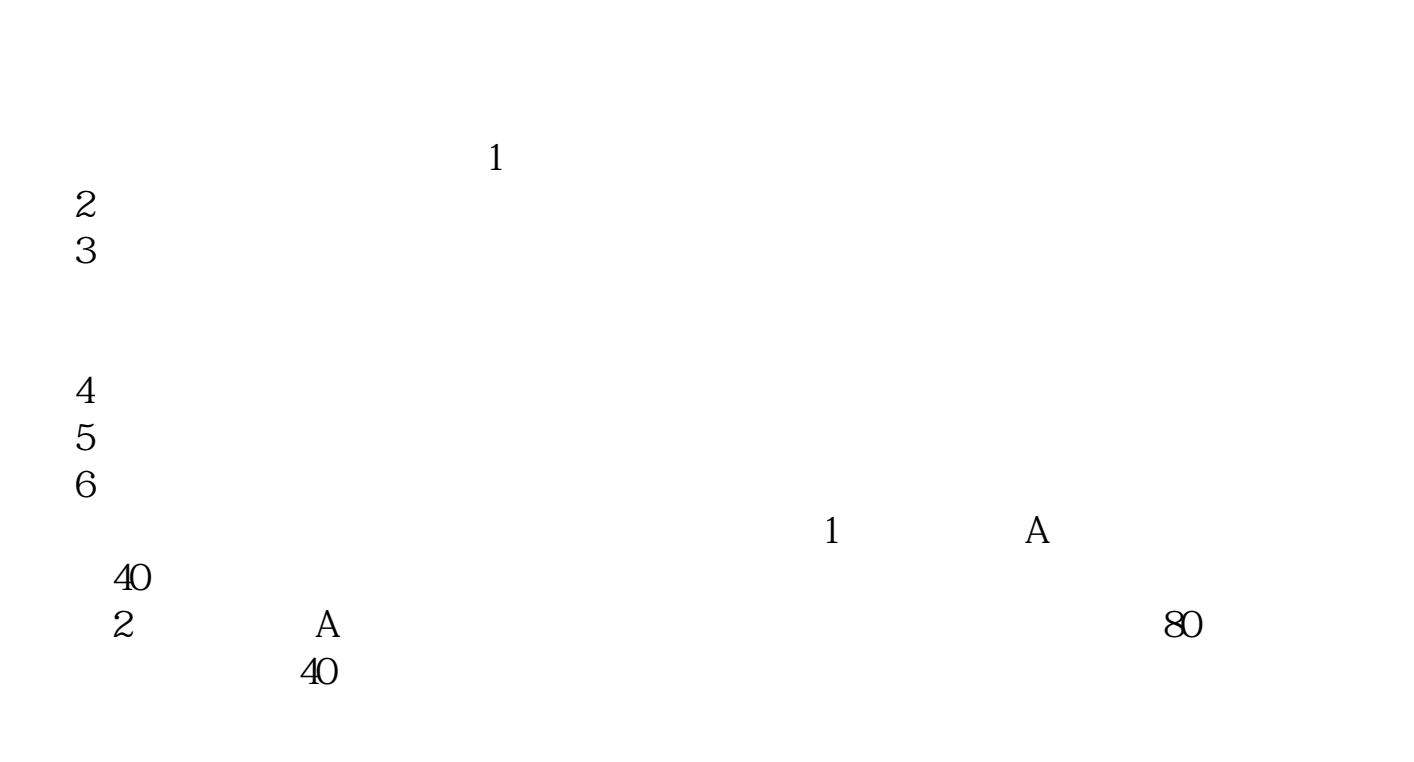

无投资经验要求,也无需填写创业板风险提示书参考资料: 百科-创业板

.pdf

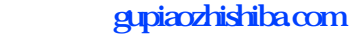

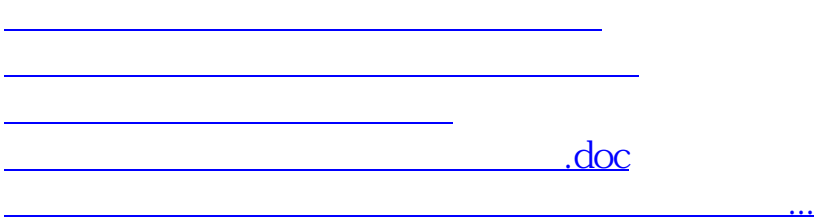

<https://www.gupiaozhishiba.com/store/33692264.html>